## , tushu007.com

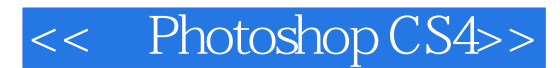

- << Photoshop CS4>>
- 13 ISBN 9787121091292
- 10 ISBN 7121091291

出版时间:2009-8

页数:323

PDF

更多资源请访问:http://www.tushu007.com

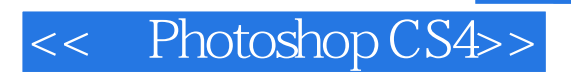

## $,$  tushu007.com

#### Photoshop CS4 Photoshop CS4

平面设计前奏——准备素材、调整图像的色调和色彩、修饰图像、选区的创建与编辑、绘制简单图像

 $\alpha$ 

Photoshop

# << Photoshop CS4>>

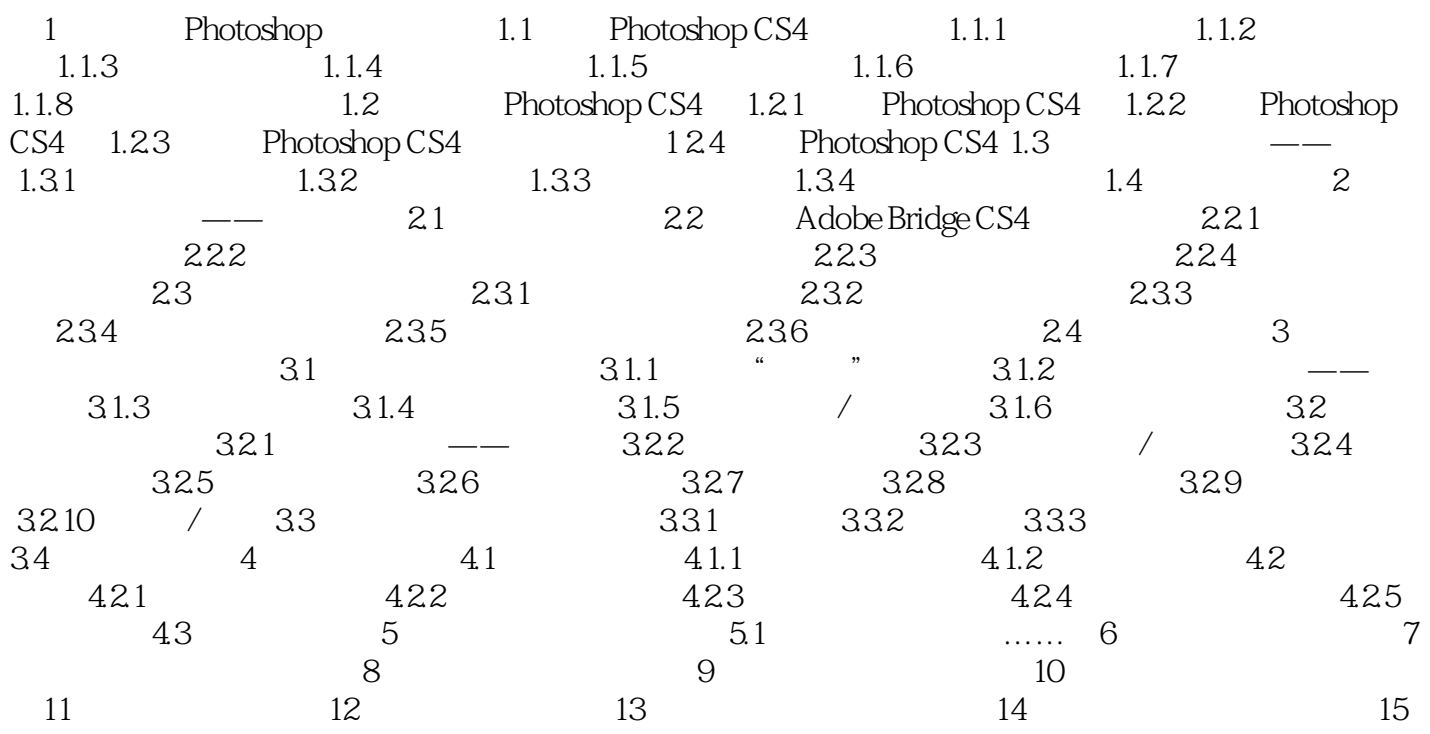

## , tushu007.com

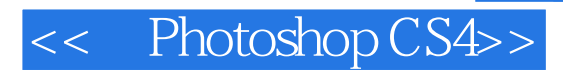

本站所提供下载的PDF图书仅提供预览和简介,请支持正版图书。

更多资源请访问:http://www.tushu007.com